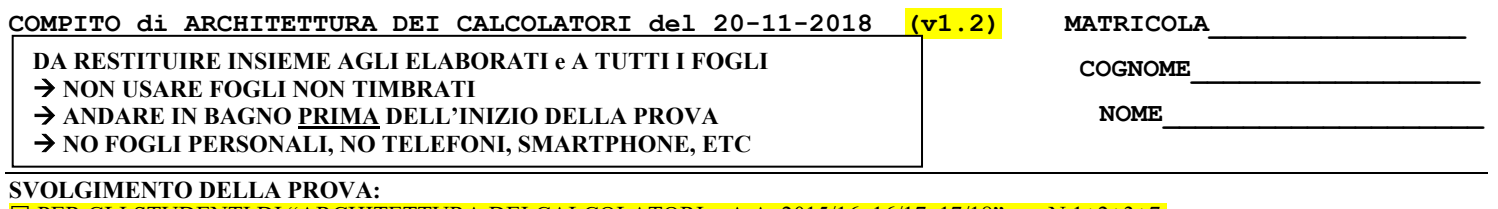

### □ PER GLI STUDENTI DI "ARCHITETTURA DEI CALCOLATORI – A.A. 2015/16, 16/17, 17/18": es. N.1+2+3+7.

NOTA: per l'esercizio 7 dovranno essere consegnati DUE files: il file del programma VERILOG e il file relativo all'output (screenshot o copy/paste)

1) [19/38] Trovare il codice assembly MIPS corrispondente al seguente programma **(usando solo e unicamente istruzioni della tabella sottostante e rispettando le convenzioni di utilizzazione dei registri dell'assembly MIPS** riportate qua sotto per riferimento). Nota: la funzione "fabs" puo' essere mappata direttamente sull'istruzione "abs.s".

**typedef struct header { struct header \*ptr; unsigned size; } Header; static Header base = {NULL,0 }; static Header \*freep = NULL; void myfree(void \*ap) { Header \*bp, \*p; bp = (Header \*)ap - 1; for (p = freep; !(bp > p && bp < p->ptr); p = p->ptr) { if (p >= p->ptr && (bp > p || bp < p->ptr)) break; } if (bp + bp->size == p->ptr) { bp->size += p->ptr->size; bp->ptr = p->ptr->ptr;** else bp->ptr = p->ptr;<br>**f** (p + p->size == bp) {  **if (p + p->size == bp) { p->size += bp->size; p->ptr = bp->ptr; } else p->ptr = bp;**  ${\tt freep} = {\tt p}$ ; **} void \*alloc\_and\_print\_pun(int sz) { void \*p = sbrk(sz); print\_string("p="); print\_int(p); print\_string("\n"); return (p); } int main() { void \*p0, \*p1, \*p2, \*p3; base.ptr = &base; freep=&base;**  $p0 =$ **alloc\_and\_print\_pun(0);**  $p1 =$  alloc\_and\_print\_pun(256);  $p2 =$  alloc\_and\_print\_pun(256); p3 = alloc\_and\_print\_pun(256);<br>myfree(p1); myfree(p2); myfree(p3);<br>p0 = alloc\_and\_print\_pun(0); **}**

- 2) [7/38] Si consideri una cache di dimensione 96B e a 3 vie di tipo write-back/write-non-allocate. La dimensione del blocco e' 8 byte, il tempo di accesso alla cache e' 4 ns e la penalita' in caso di miss e' pari a 40 ns, la politica di rimpiazzamento e' LRU. Il processore effettua i seguenti accessi in cache, ad indirizzi al byte: 755, 773, 715, 719, 722, 747, 718, 649, 734, 748, 777, 719, 683, 643, 791, 744, 770, 745, 61, 794. Tali accessi sono alternativamente letture e scritture. Per la sequenza data, ricavare il tempo medio di accesso alla cache, riportare i tag contenuti in cache al termine, i bit di modifica (se presenti) e la lista dei blocchi (ovvero il loro indirizzo) via via eliminati durante il rimpiazzamento ed inoltre in corrispondenza di quale riferimento il blocco e' eliminato.
- 3) [4/38] Spiegare la differenze e i vantaggi/svantaggi delle quattro categorie di benchmark: "Workload", "Benchmark-suite", "Smallkernel", "Micro-benchmark".
- 7) [8/38] **Realizzare** in Verilog il modulo "aludec" che implementa la rete combinatoria relativa al decoder dei codici operativi della ALU di un semplice processore MIPS, che supporti le operazioni add/addi/sub/and/or/slt/lw/sw/beq. E' gia' fornito il modulo testbench e il campo funct puo' essere derivato dalla tabella delle istruzioni sottostante. Il campo aluop vale 0 per le istruzioni di formato I, vale 1 per beq, mentre vale 2 per le altre istruzioni. Il campo alucontrol vale rispettivamente 2 per le istruzioni di formato I, vale 6 per beq, mentre vale 2/6/0/1/7 rispettivamente per add/sub/and/or/slt. **Tracciare il diagramma di temporizzazione** come verifica della correttezza dell'unità riportando i segnali clock, IR, funct, uscita alucontrol. Nota: si può svolgere l'esercizio su carta oppure con ausilio del simulatore salvando una copia dell'output (diagramma temporale) e del programma Verilog su USB-drive del docente.

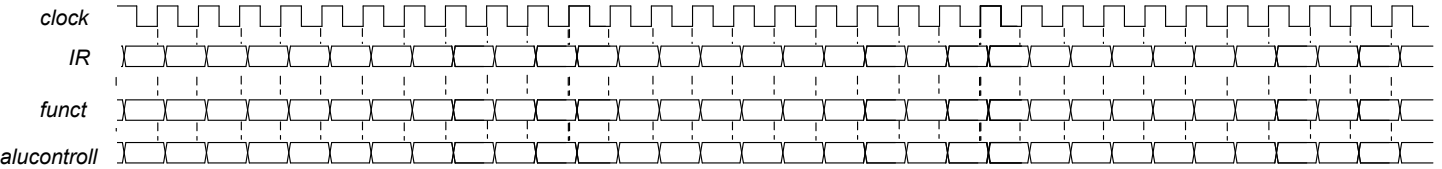

# $Testbench:$

module aludec testbench;<br>
reg reset 7 initial begin reset =0; #22 reset =1; #300; \$stop; end<br>
reg clock7 initial clock=0; always #5 clock<=(!clock);<br>
wire[5:0] funct; reg[1:0] aluop;<br>
wire[2:0] alucontrol; reg[31:0] IR;<br>
i `timescale 1ns/1ps wait(reset\_==1); aluop<=0; IR<=32'bx;<br>@(posedge Clock); IR<=32'h20020005; aluop<=2'b00;<br>@(posedge clock); IR<=32'h20030005; aluop<=2'b00;<br>@(posedge clock); IR<=32'h2003000; aluop<=2'b00;<br>@(posedge clock); IR<=32'h2067fff7; @(posedge clock); IR<=32'h00642824; aluop<=2'b10; @(posedge clock); IR<=32'h00a42820; aluop<=2'b10; @(posedge clock); IR<=32'h10a70007; aluop<=2'b01; @(posedge clock); IR<=32'h0064202a; aluop<=2'b10; @(posedge clock); IR<=32'h10800001; aluop<=2'b01; @(posedge clock); IR<=32'h20050000; aluop<=2'b00; @(posedge clock); IR<=32'h00e2202a; aluop<=2'b10; @(posedge clock); IR<=32'h00853820; aluop<=2'b10; @(posedge clock); IR<=32'h00e23822; aluop<=2'b10; @(posedge clock); IR<=32'hac670044; aluop<=2'b00; @(posedge clock); IR<=32'h8c020050; aluop<=2'b00; e.<br>@(posedge cl<br>#10 \$finish; end assign funct = IR[5:0]; aludec ALUdec(funct,aluop,alucontrol); endmodule

# COMPITO di ARCHITETTURA DEI CALCOLATORI del 20-11-2018

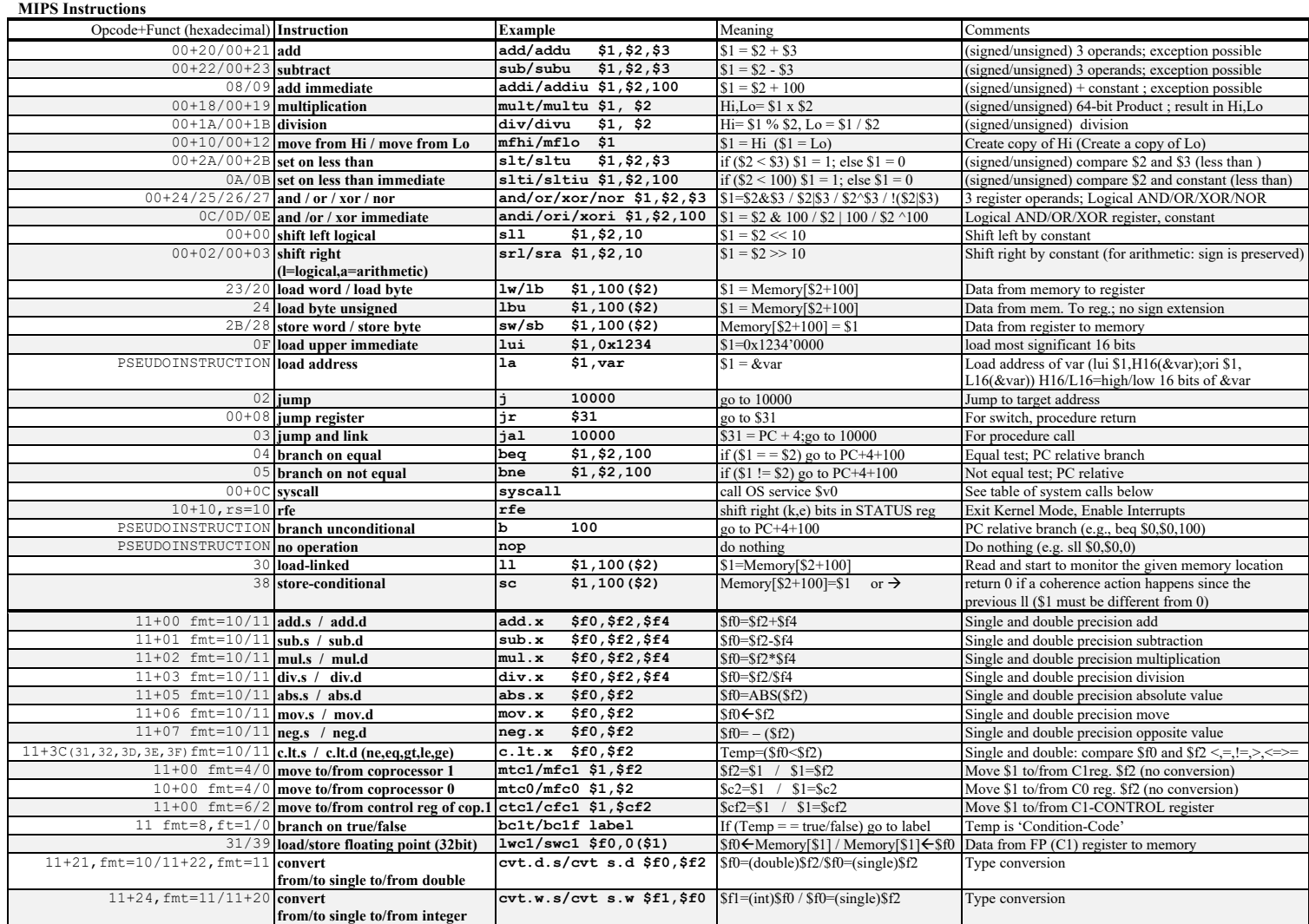

**Register Usage** 

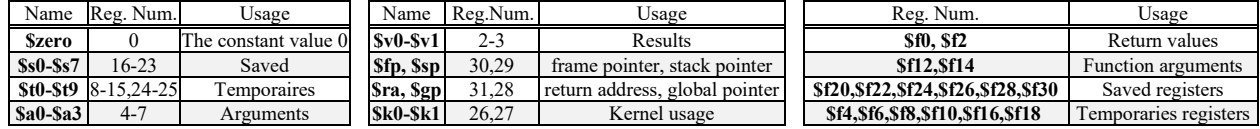

**System calls** 

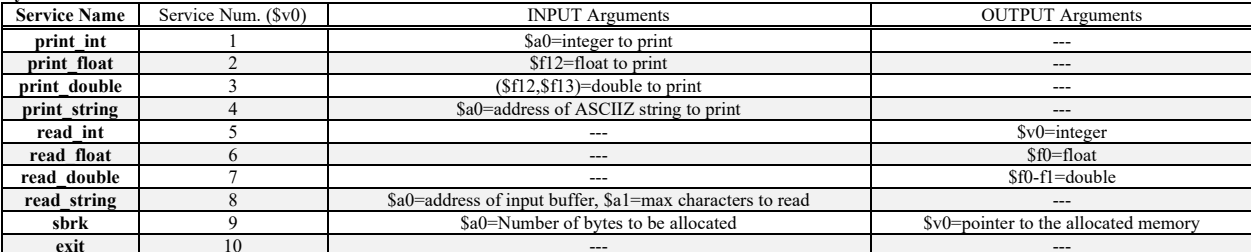

SOLUZIONE

#### **ESERCIZIO 1**

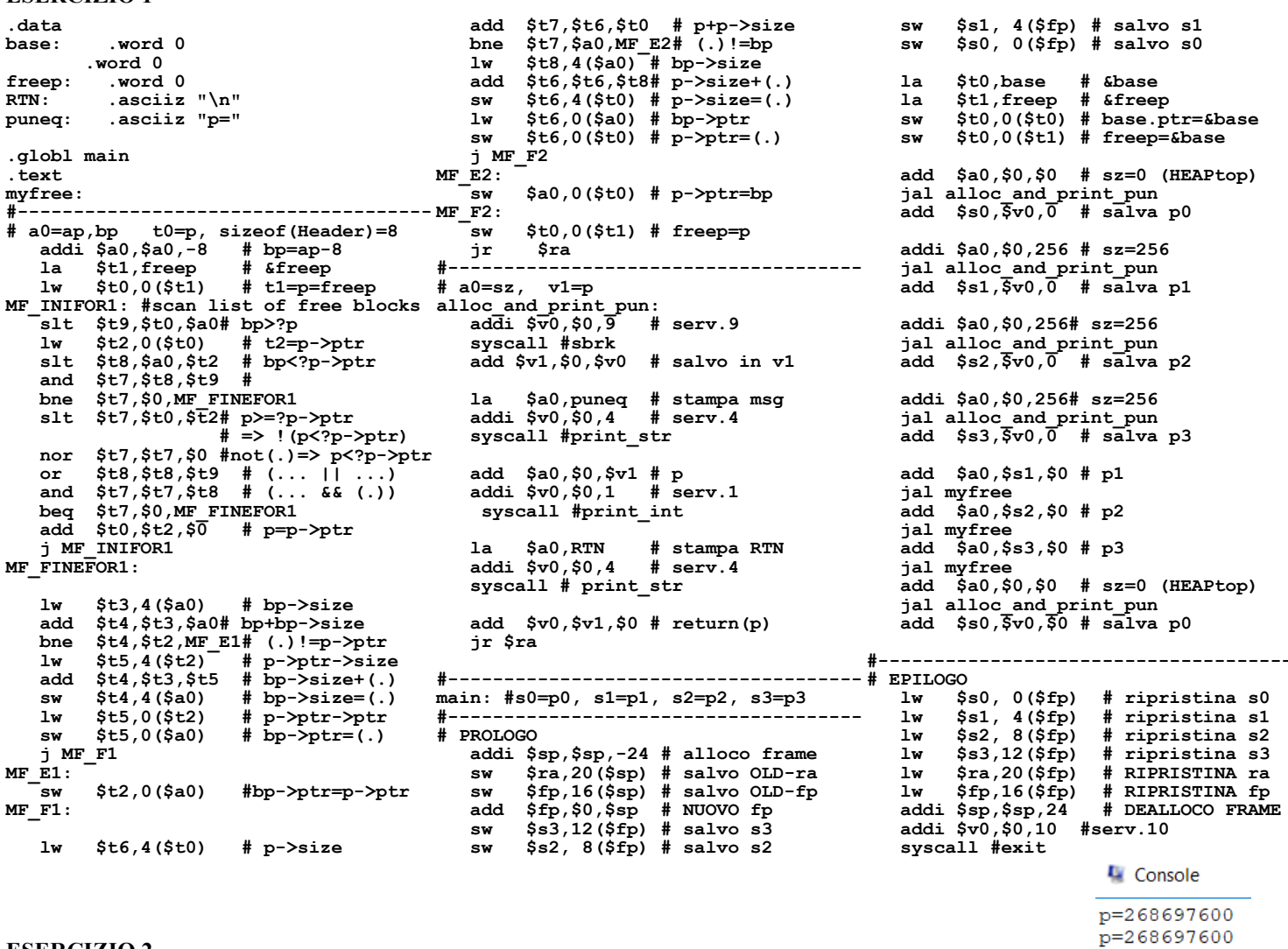

## **ESERCIZIO 2**

Sia X il generico riferimento, A=associativita', B=dimensione del blocco, C=capacita' della cache. Si ricava S=C/B/A=# di set della cache=96/8/3=4, XM=X/B, XS=XM%S, XT=XM/S:

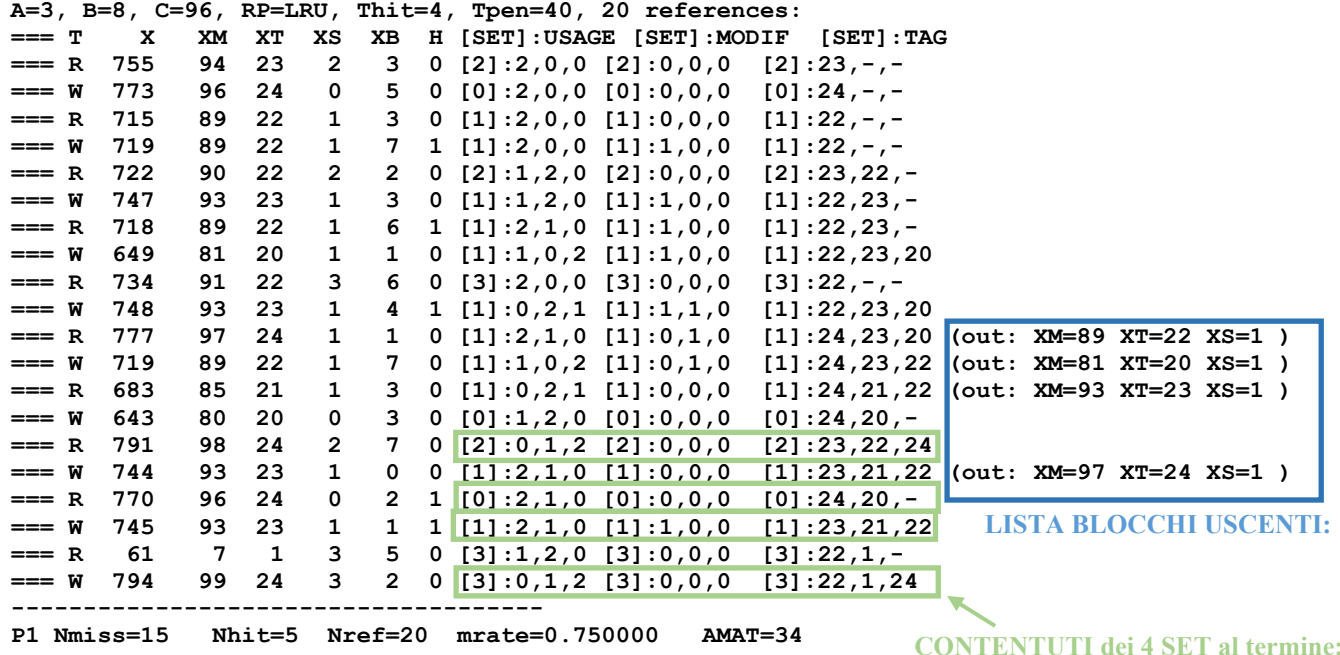

**CONTENTUTI dei 4 SET al termine:** 

p=268697856

p=268698112 p=268698368

#### **ESERCIZIO 3**

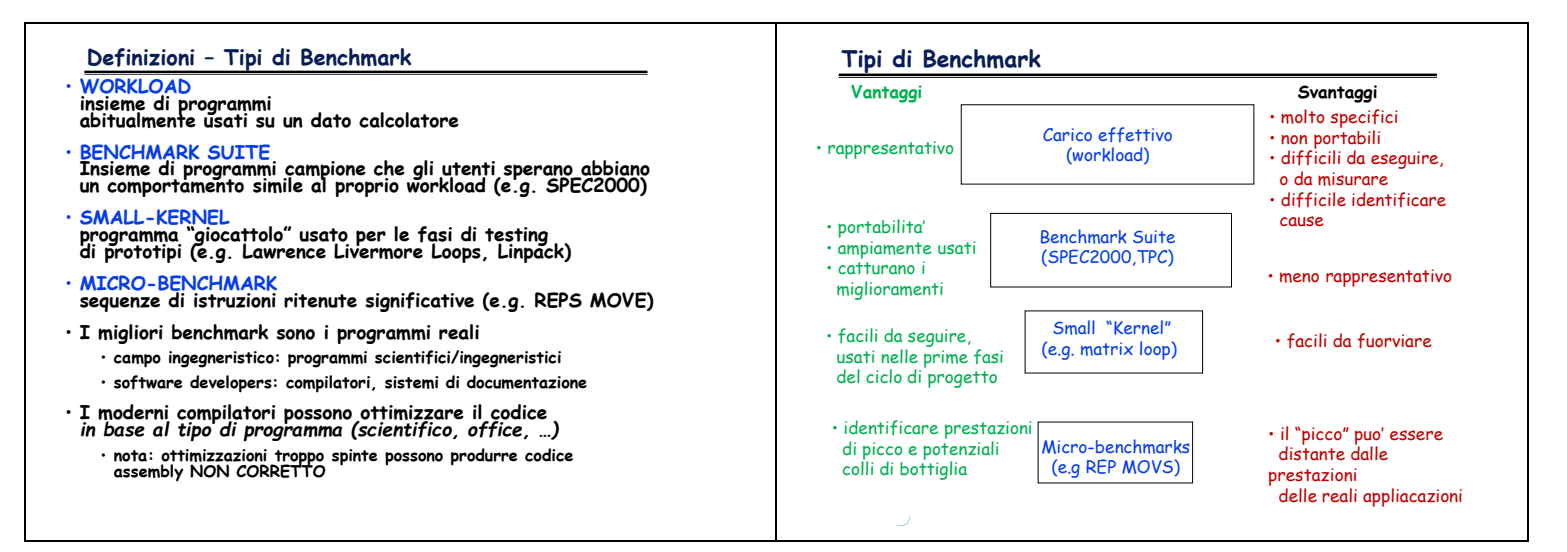

#### **ESERCIZIO 7**

```
Codice VERILOG:
module aludec(funct, aluop, alucontrol);
    input [5:0] funct; input [1:0] aluop; 
    output [2:0] alucontrol;
    reg [2:0] alucontrol;
    always @(aluop or funct)
    casex(aluop)
 2'b00: alucontrol <= 3'b010; // add (for lw/sw/addi)
 2'b01: alucontrol <= 3'b110; // sub (for beq)
       default: casex(funct) // R-type instructions
          6'b100000: alucontrol <= 3'b010; // add
          6'b100010: alucontrol <= 3'b110; // sub
          6'b100100: alucontrol <= 3'b000; // and
          6'b100101: alucontrol <= 3'b001; // or
          6'b101010: alucontrol <= 3'b111; // slt
          default: alucontrol <= 3'bxxx; // ???
       endcase
    endcase
endmodule
```
**Diagramma temporale:**

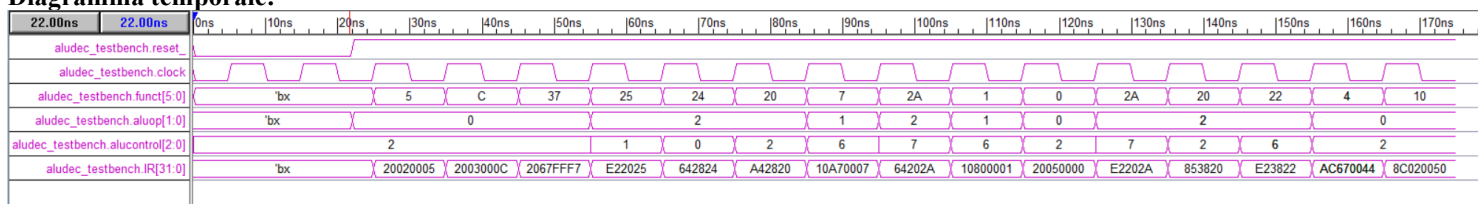

# **Soluzione RISC-V**

#### **RISCV Instructions**

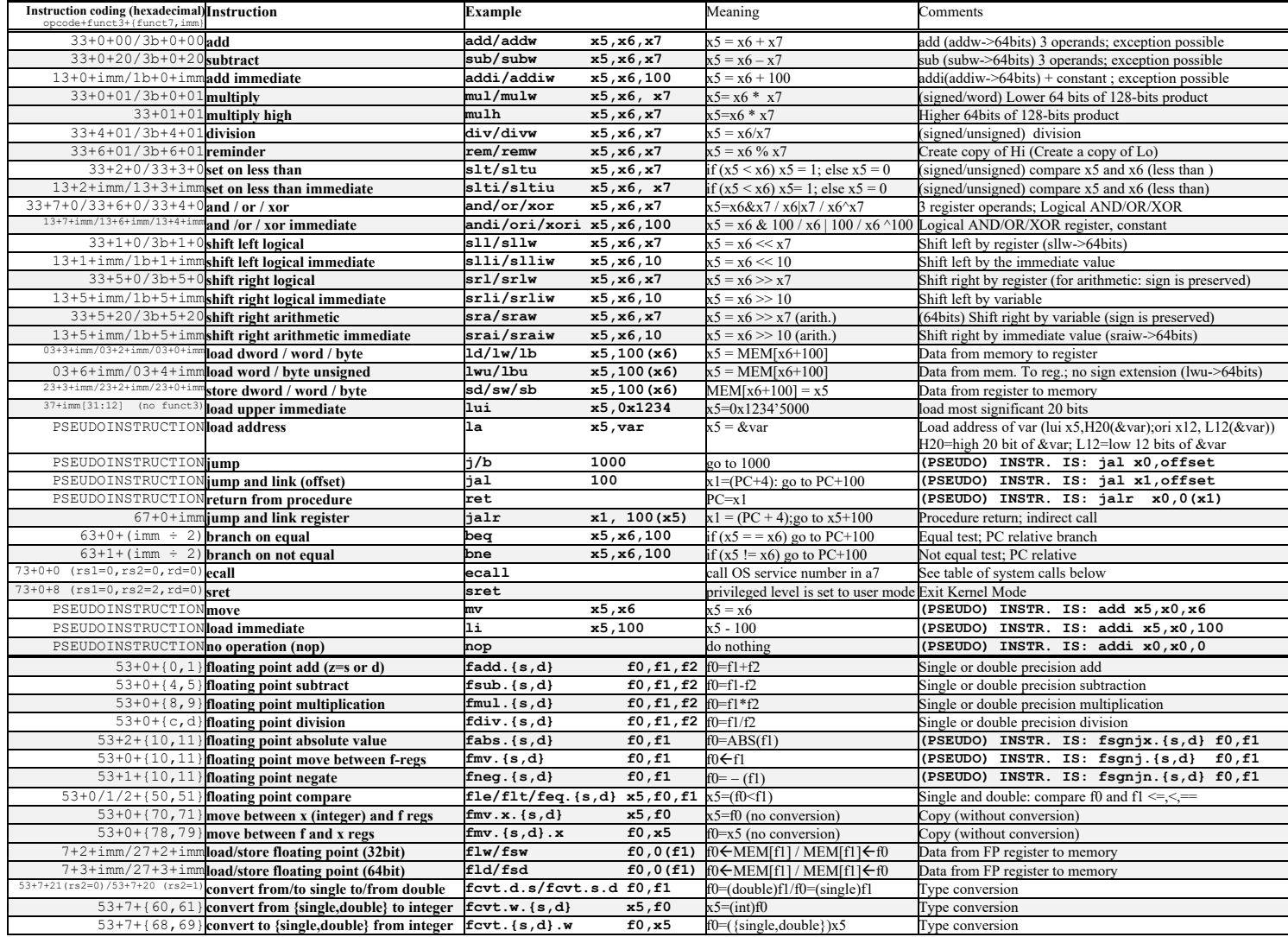

#### **Register Usage**

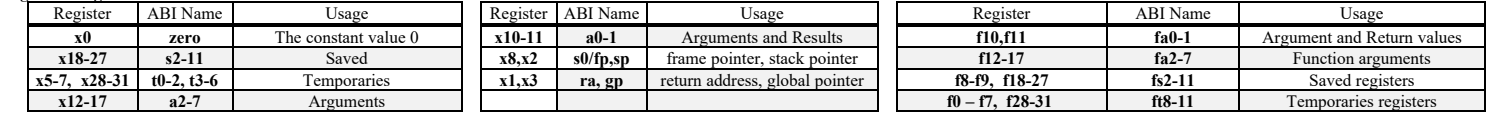

#### **System calls**

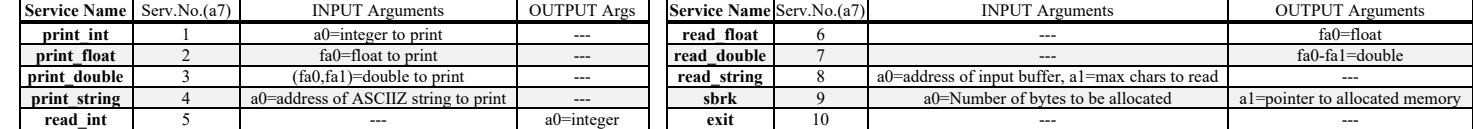

**ESERCIZIO 1 (RISC-V)** 

.data .word 0 base: RTN: .asciz "\n"<br>puneq: .asciz "p=" .globl main . text myfree: ---------------------------- $\frac{1}{2}$  - - - - - -#a0=ap,bp t0=p, size<br>of (Header)=8<br>addi a0, a0, -8 # bp=ap-8<br>la t1, freep #afreep<br>lw t0, 0(t1) # t1=p=freep<br>MF\_INIFOR1: #scan list of free blocks In The set and the set of tree blocks<br>
IW t2, 0(t0) # t2=p->ptr<br>
slt a5, a0, t2 # bp<?p->ptr<br>
and a4, a5, a6<br>
a4, a5, a6 and a4, a5, ab<br>bne a4, x0, MF\_FINEFOR1<br>slt a4, t0, t2 # p>=?p->ptr<br># => !(p<?p->ptr)<br> $(6.2 + 0.2)$ xori a4, a4, -1  $\# \text{not}$  : (P>P-PLE)<br>or a5, a5, a6  $\#$  (... | ...)<br>and a4, a4, a5  $\#$  (... & (...) bne a4, x0, MF FINEFOR1 add t0, t2, x0 # p=p->ptr<br>
j MF\_INIFOR1<br>
MF\_FINEFOR1: 1w t3, 4(a0) # bp->size<br>add t4, t3, a0 # bp+bp->size<br>bne t4, t2, MF\_E1 # (.)!=p->ptr Lw t5, 4(t2) # p->ptr->size<br>add t4, t3, t5 # pp->size+(.)<br>sw t4, 4(a0) # bp->size=(.)<br>lw t5, 0(t2) # p->ptr->ptr<br>sw t5, 0(a0) # bp->ptr=(.)  $j$  MF F1  $MF_E1$ : sw  $t2$ , 0(a0) #bp->ptr=p->ptr  $MF_F1$ :  $1w$  t6, 4(t0) # p->size<br>add a4, t6, t0 # p+p->size bne a4, a0, MF E2 # (.)!=bp<br>
lw a5, 4(a0) # bp->size and t6, 4(a) # bp->size+(.)<br>sw t6, 4(t0) # p->size+(.)<br>lw t6, 0(a0) # bp->ptr  $16, 0(10)$  #  $10^{10}$ <br>t6, 0(t0) #  $p$ ->ptr=(.)  $\mathbf{sw}$ j MF F2  $MF_E2$ : sw  $a0, 0(t0)$  # p->ptr=bp  $MF$   $F2$ : sw t0,  $0(t1)$  # freep=p ir ra

#-------------------------------------#  $a0 = sz$ ,  $a1 = p$ alloc\_and\_print\_pun:  $\overline{addi}$  a $\overline{7}$ , x0, 9 # serv.9 ecall  $\qquad$  # sbrk<br>add a1, x0, a0 # salvo in a1 a - , - - ,<br>a0, puneq<br> $\frac{1}{2}$  x0. 4 # sarvo in al<br># stampa msg<br># serv.4<br># print\_str  $1a$ addi a7,  $x0, 4$  $ecall$ ecall<br>
add a0, x0, a1 # print\_str<br>
add a7, x0, 1 # serv.1<br>
ecall # print\_int<br>
la a0, RTN # stampa RTN<br>
addia7, x0, 4 # serv.4<br>
ecall # print\_str<br>
add a0, a1, x0 # return(p) jr ra ,- -~<br>------------------------------ $#----$ main: #s2=p0, s3=p1, s4=p2, s5=p3  $# - - - - -$ --------------------------30<br>
addi sp, sp, -24 # alloco frame<br>
sw ra, 20(sp) # salvo OLD-ra<br>
sw s0, 16(sp) # salvo OLD-fp<br>
add s0, x0, sp # NUOVO fp<br>
sw s5, 12(s0) # salvo s5<br>
sw s4, 8(s0) # salvo s4<br>
sw s3, 4(s0) # salvo s4<br>
sw s3, 4(s0) # salvo # PROLOGO addi s2,  $a\overline{0}$ ,  $0$ # salva p0  $addi$  a0, x0, 256 # sz=256 addi av, xv, 200  $\pi$  52-200<br>jal alloc and print pun<br>addi s3, a0, 0 # salva p1  $addi$  a0,  $x0$ , 256 #  $sz=256$ jal alloc\_and\_print\_pun addi s4,  $a\overline{0}$ ,  $0^-$  # salva p2 addi a0,  $x0$ , 256 #  $sz=256$ jal alloc and print pun<br>addi s5,  $a\overline{0}$ , 0  $\overline{a}$  salva # salva p3 add  $a0$ , s3,  $x0$  $#$  p1 jal myfree add  $a0, s4, x0 \# p2$ jal myfree  $add a0, s5, x0 # p3$ jal myfree<br>add a0, x0, x0 # sz=0 (HEAPtop) # EPILOGO  $1w$  s2, 0(s0) # ripristina s2<br>  $1w$  s3, 4(s0) # ripristina s3<br>  $1w$  s4, 8(s0) # ripristina s4<br>  $1w$  s5, 12(s0) # ripristina s5<br>  $1w$  ra, 20(s0) # ripristina ra<br>  $1w$  s0, 16(s0) # ripristina fp<br>
addi sp, sp, 24 # DEALLOCO lw s0, 16(s0)<br>addi sp, sp, 24<br>addi a7, x0, 10  $#$  serv.10  $#$  exit  $ecall$ -- program is finished running -p=268697600 p=268697600 p=268697856 p=268698112 p=268698368 -- program is finished running --